## **FMAATC Membership Updater – Help Information**

## *Add Window - Example Error*

**Error message when the "Add Another" button clicked with the first name left blank**

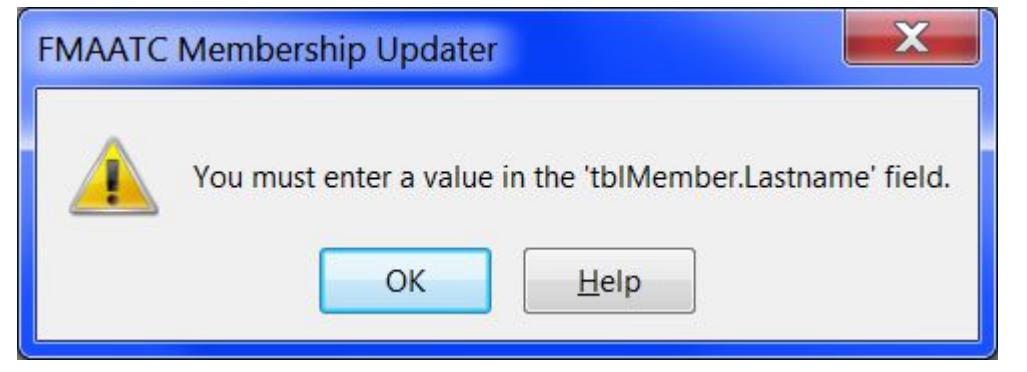

## **Ok clicked – get error message:**

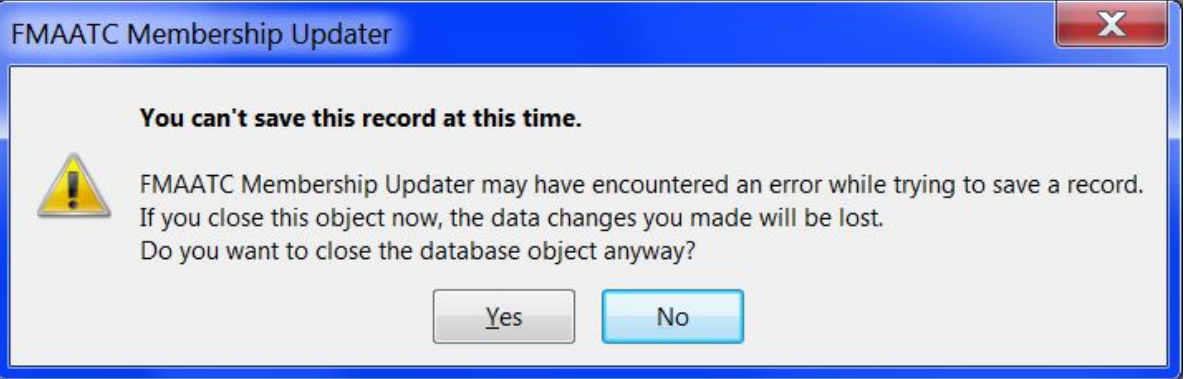

## **No clicked – get error message**

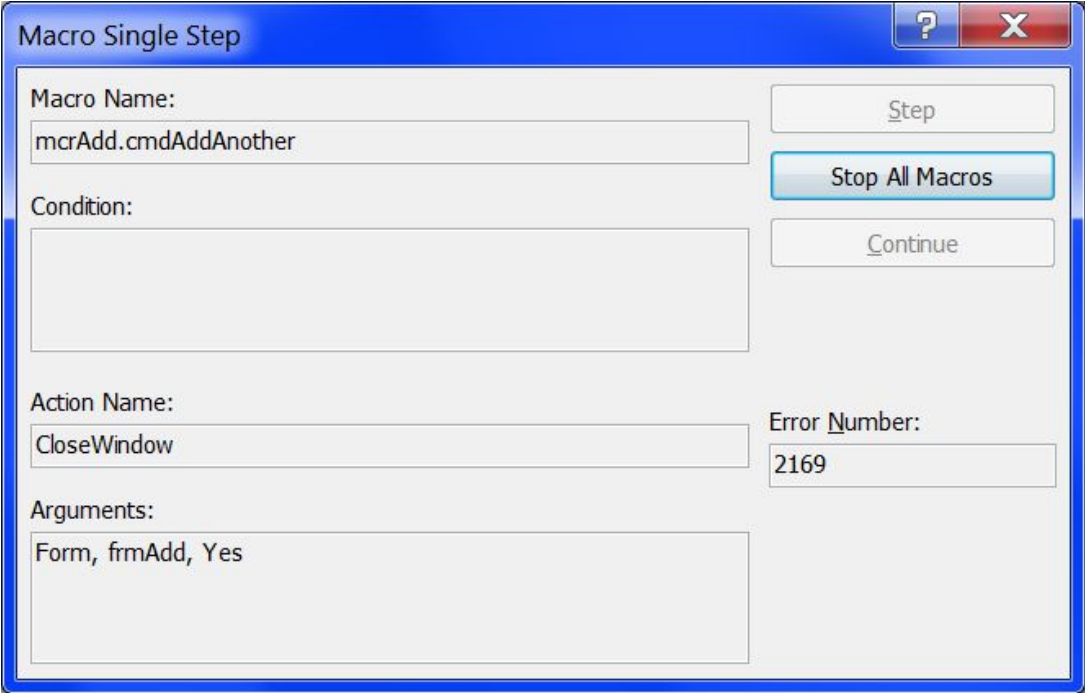

**Halt clicked - Add Window is shown for correction of first name.**